# <span id="page-0-0"></span>**Série des mémorandums sur les droits d'accise**

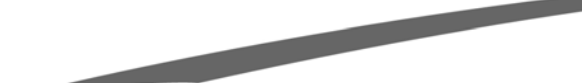

# **10.1.4 Comment remplir une déclaration des droits d'accise – Utilisateur agréé**

**Août 2003**

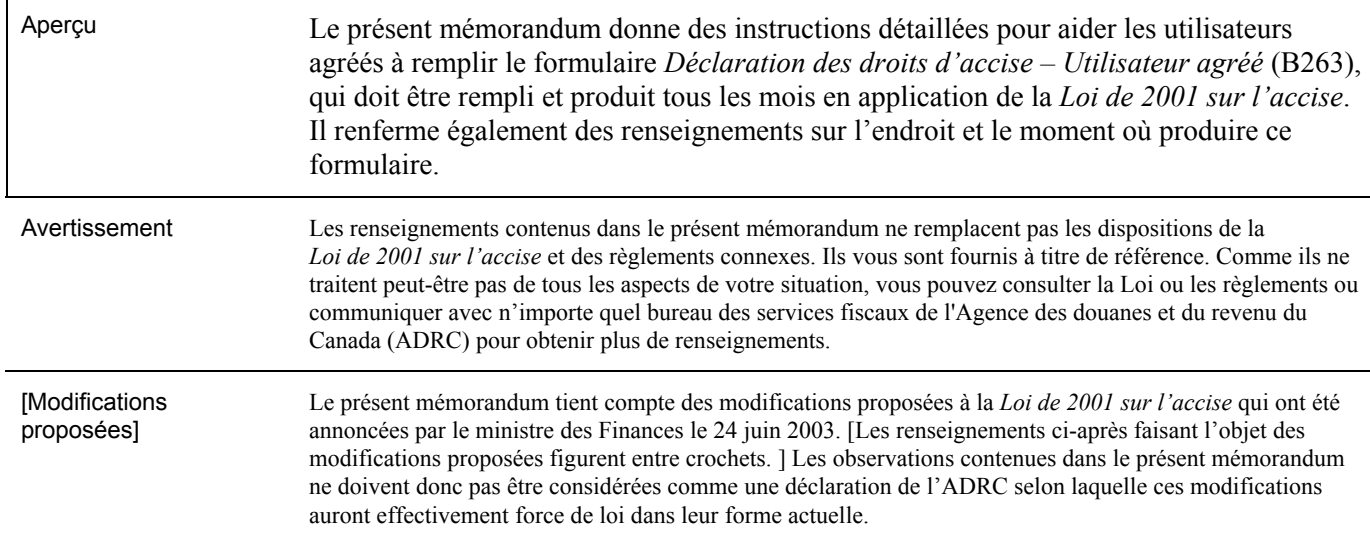

# **Table des matières**

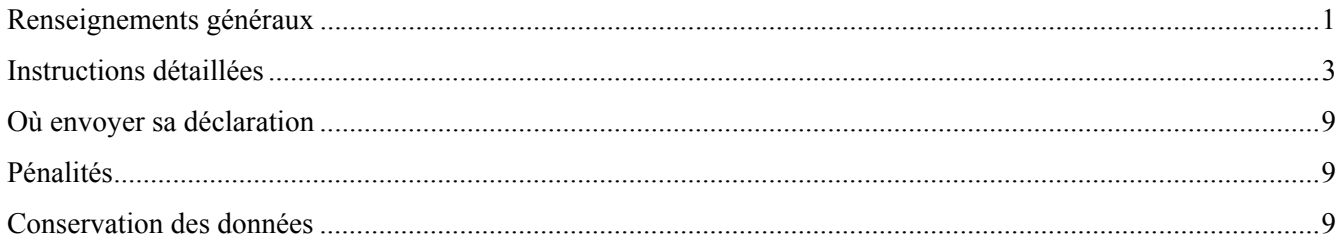

# **Renseignements généraux**

Utilisateur agréé  $\mathcal{L}(\mathcal{A})$ 

1. Un agrément d'utilisateur permet à une personne (c.-à-d. l'utilisateur agréé) de

This memorandum is available in English under the title *Completing an Excise Duty Return – Licensed User*.

*Remarque : Dans ce mémorandum, toutes les expressions désignant des personnes visent à la fois les femmes et les hommes.*

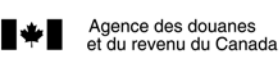

Canada Customs and Revenue Agency

Pour vous servir encore mieux!

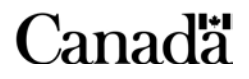

**More Ways to Serve You!** 

DA – 10.1.4

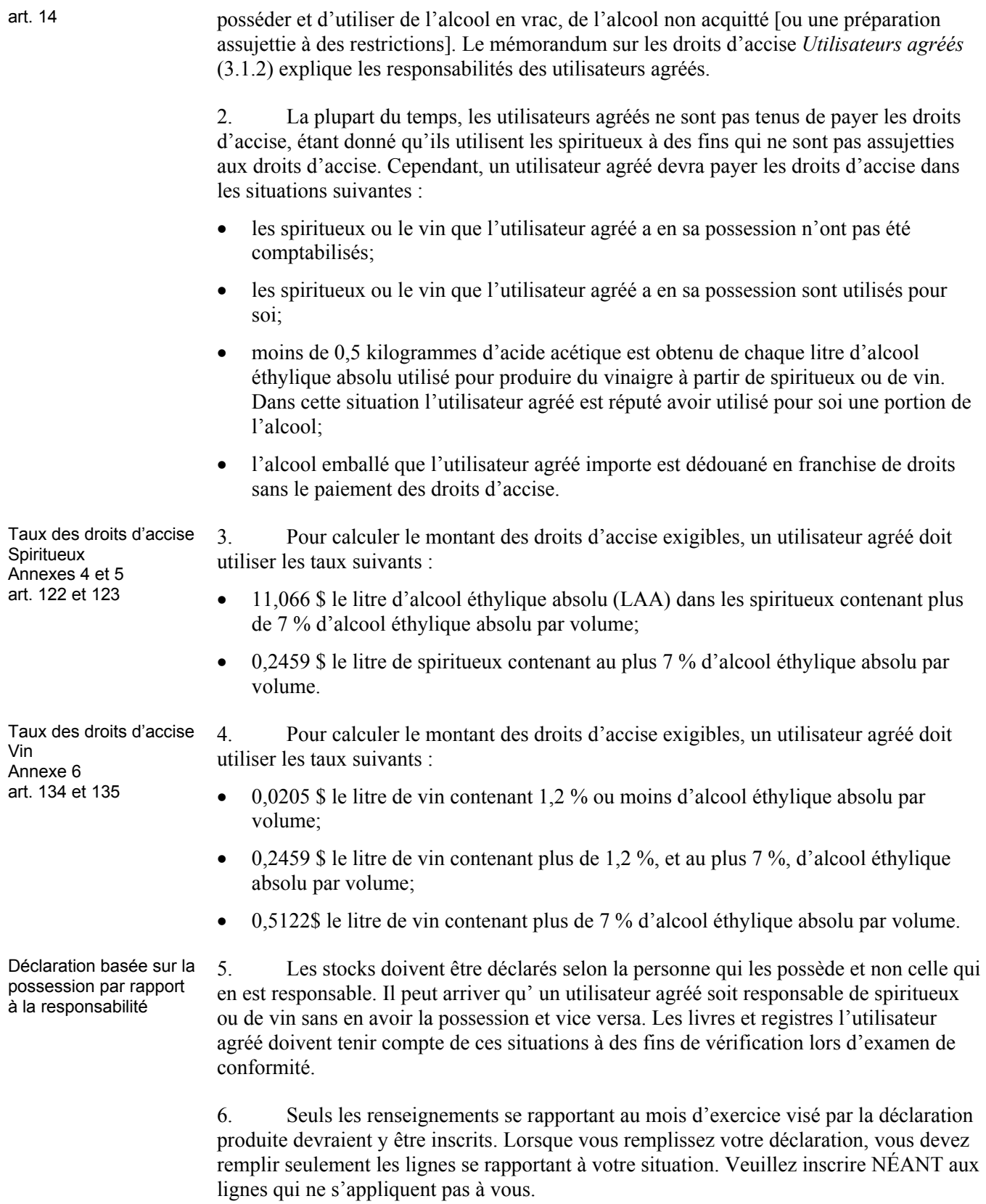

7. Des renseignements supplémentaires sur la production de déclarations mensuelles, sur le versement des droits d'accise et sur le paiement du montant exact des droits d'accise sont donnés dans le mémorandum sur les droits d'accise *Déclarations et paiements* (10.1.1).

# <span id="page-2-0"></span>**Instructions détaillées**

## **PAGE 1**

#### **Identification de l'utilisateur agréé**

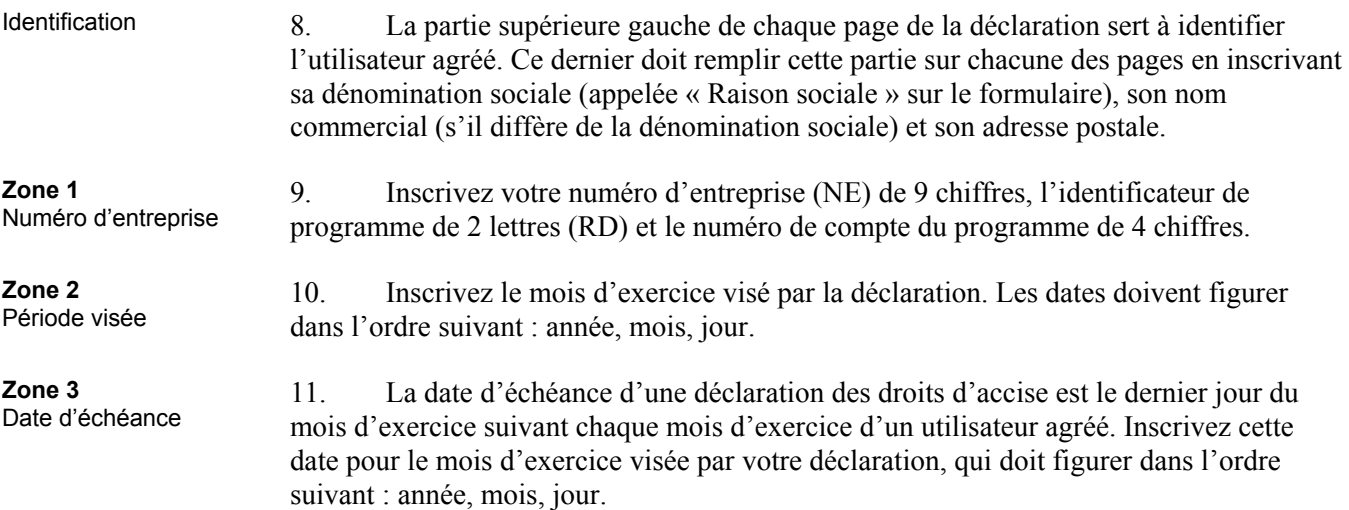

#### **Description – ajouter toute description manquante**

#### **Ligne 4**

**Ligne 5**

Spiritueux contenant **plus** de 7 % d'alcool éthylique absolu (LAA)

Spiritueux contenant 7 % **ou moins** d'alcool éthylique absolu (L)

12. Sous la rubrique « Quantité (LAA)/(L) », pour les spiritueux ayant plus de 7 % d'alcool éthylique absolu par volume, inscrivez la quantité totale de LAA sur laquelle les droits d'accise sont exigibles. Calculez le montant des droits d'accise exigibles et inscrivez-le sous « Droits payables », à la ligne 4.

13. Sous la rubrique « Quantité  $(LAA)/(L)$  », inscrivez le total des litres de spiritueux contenant 7 % ou moins d'alcool éthylique absolu par volume sur lequel les droits d'accise sont exigibles. Calculez le montant des droits d'accise exigibles et inscrivez-le sous « Droits payables », à la ligne 5.

#### **Ligne 6**

Vin contenant plus de 7 % d'alcool éthylique absolu (L)

14. Sous la rubrique « Quantité (LAA)/(L) », inscrivez la quantité totale de litres de vin contenant plus de 7 % d'alcool éthylique absolu par volume sur lequel les droits d'accise sont exigibles. Calculez le montant du droit d'accise exigible et inscrivez-le sous « Droits à payer », à la ligne 6.

#### **Ligne 7**

Vin contenant plus de 1,2 %, et au plus 7 %, d'alcool éthylique absolu par volume (L)

15. Sous la rubrique « Quantité (LAA)/(L) », inscrivez la quantité totale de litres de vin contenant plus de 1,2 %, et au plus 7 %, d'alcool éthylique absolu par volume sur lequel les droits d'accise sont exigibles. Calculez le montant du droit d'accise exigible et inscrivez-le sous « Droits à payer », à la ligne 7.

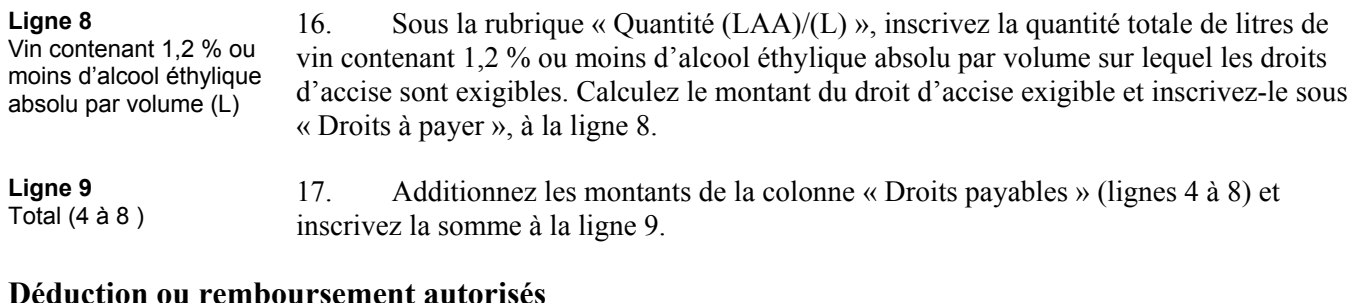

**Lignes 10 à 15** ou **Ligne 17** 18. Vous pouvez demander un remboursement des droits d'accise d'**une** des façons suivantes.

- a) Demander le montant total de remboursement sur votre déclaration mensuelle
	- soit en inscrivant, aux lignes 10 à 14 les quantités de LAA et de L visant tout remboursement préautorisé;
	- soit en inscrivant le montant total du remboursement à la ligne 17 et joindre le formulaire *Demande générale de remboursement du droit d'accise en vertu de la* Loi de 2001 sur l'accise (B256).
- b) Produire séparément le formulaire *Demande générale de remboursement du droit d'accise en vertu de la* Loi de 2001 sur l'accise (B256).

19. Si vous demandez un remboursement en remplissant les lignes 10 à 14 sur la présente déclaration, vous ne devez rien inscrire à la ligne 17 ni inclure ce remboursement dans le formulaire *Demande générale de remboursement du droit d'accise en vertu de la* Loi de 2001 sur l'accise (B256).

20. Si vous avez déjà produit votre demande de remboursement séparément, n'inscrivez aucun renseignement afférent à cette demande sur la présente déclaration.

21. Si vous prévoyez obtenir un remboursement calculé au cours d'un mois d'exercice précédent, et que vous ne l'avez pas reçu, n'inscrivez pas ces renseignements sur la présente déclaration.

#### **Ligne 10**

Spiritueux contenant **plus** de 7 % d'alcool éthylique absolu (LAA) 22. Sous la rubrique « Quantité (LAA)/(L) », pour les spiritueux ayant plus de 7 % d'alcool éthylique absolu par volume, inscrivez la quantité totale de LAA pour laquelle un remboursement a été préautorisé. Calculez le montant des droits d'accise remboursables et inscrivez-le sous « Déduction/remboursement », à la ligne 11.

#### **Ligne 11**

Spiritueux contenant 7 % **ou moins** d'alcool éthylique absolu (L)

23. Sous la rubrique « Quantité (LAA)/(L) », inscrivez la quantité totale, en litres (L), de spiritueux contenant 7 % ou moins par volume d'alcool éthylique absolu pour laquelle un remboursement a été préautorisé. Calculez le montant des droits d'accise remboursables et inscrivez-le sous « Déduction/ remboursement », à la ligne 11.

**Ligne 12** Vin contenant plus de 7 % d'alcool éthylique absolu (L)

24. Sous la rubrique « Quantité (LAA)/(L) », inscrivez la quantité totale de litres de vin contenant plus de 7 % d'alcool éthylique absolu par volume, pour laquelle un remboursement a été préautorisé. Calculez le montant des droits d'accise remboursable et inscrivez-le sous « Déduction/remboursement », à la ligne 12.

#### **Ligne 13**

Vin contenant plus de 1,2 %, et au plus 7 %, d'alcool éthylique absolu par volume (L)

#### **Ligne 14**

Vin contenant 1,2 % ou moins d'alcool éthylique absolu par volume (L)

**Ligne 15** Total (10 à 14)

**Ligne 16** Montant payable (9 moins 15)

**Ligne 17** Crédits (B256 ci-joint)

**Ligne 18** Montant dû (16 moins 17)

**Ligne 19** Paiement ci-joint/ crédit dû

25. Sous la rubrique « Quantité (LAA)/(L) », inscrivez la quantité totale de litres de vin contenant plus de 1,2 %, et au plus 7 %, d'alcool éthylique absolu par volume, pour laquelle un remboursement a été préautorisé. Calculez le montant des droits d'accise remboursable et inscrivez-le sous « Déduction/ remboursement », à la ligne 13.

26. Sous la rubrique « Quantité (LAA)/(L) », inscrivez la quantité totale de litres de vin contenant 1,2 % ou moins d'alcool éthylique absolu par volume, pour laquelle un remboursement a été préautorisé. Calculez le montant des droits d'accise remboursable et inscrivez-le sous « Déduction/remboursement », à la ligne 14.

27. Additionnez les montants de la colonne « Déduction/remboursement » (lignes 10 à 14) et inscrivez la somme à la ligne 15.

28. Calculez le « montant net à payer » en soustrayant le montant de la ligne 15 du montant de la ligne 9; inscrivez la différence à la ligne 16.

29. Inscrivez un montant à la ligne 17 **seulement** si vous joignez le formulaire *Demande générale de remboursement du droit d'accise en vertu de la* Loi de 2001 sur l'accise (B256) rempli **et** que vous n'avez pas demandé un remboursement aux lignes 10 à 14 de la présente déclaration.

30. Soustrayez le montant de la ligne 17 du montant de la ligne 16 et inscrivez la différence à la ligne 18, « Montant dû ». Si la réponse est *négative*, ajoutez le symbole du moins à gauche du montant.

31. Si le montant à la ligne 18 est positif, inscrivez-le à la ligne 19 et encerclez « Paiement ci-joint ». Joignez un chèque ou un mandat pour ce montant, en dollars canadiens, libellé à l'ordre du receveur général. Si le montant a déjà été versé à l'ADRC ou à une institution financière approuvée, inscrivez « NÉANT » à la ligne 19.

32. Si le montant à la ligne 18 est négatif, vous avez droit à un remboursement. Inscrivez ce montant à la ligne 19 et encerclez « crédit dû ».

# **Personne-ressource du client et numéro de téléphone**

33. Inscrivez le nom au complet et le numéro de téléphone de la personne avec qui nous pouvons communiquer au sujet de cette déclaration des droits d'accise.

# **Attestation**

34. Le représentant autorisé doit imprimer son nom et son titre, signer la déclaration et inscrire la date et son numéro de téléphone aux endroits prévus.

#### **PAGE 2 – SPIRITUEUX**

### **Inventaire d'ouverture**

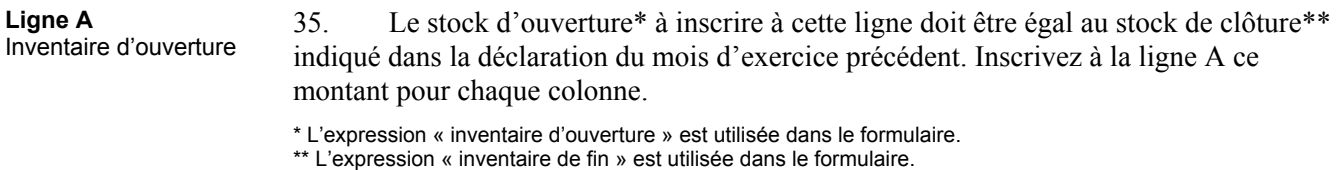

**Ajouts à l'inventaire** 

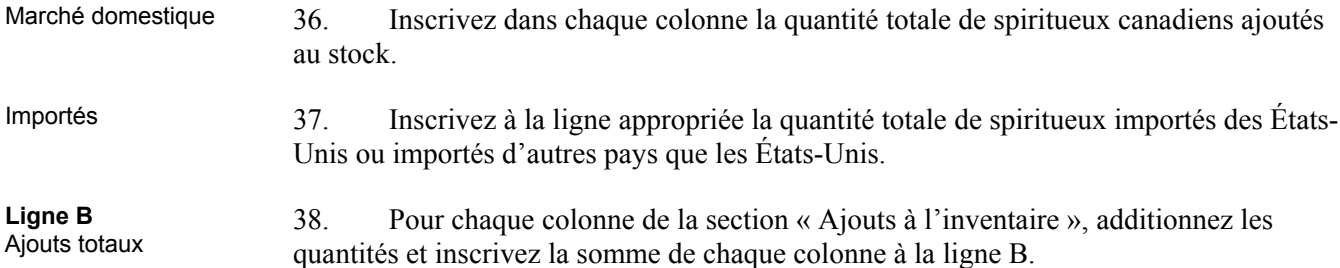

#### **Diminutions de l'inventaire**

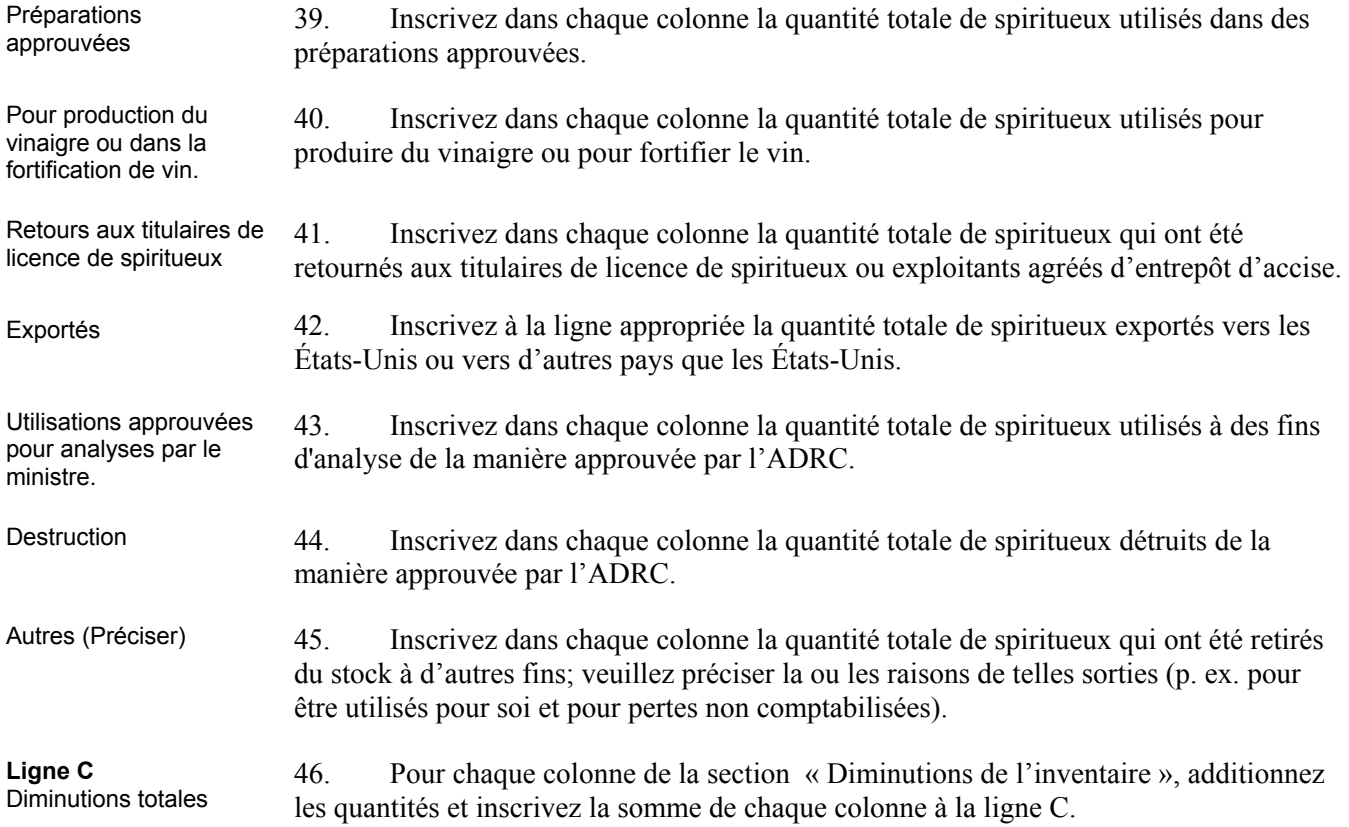

#### **Rajustements des stocks**

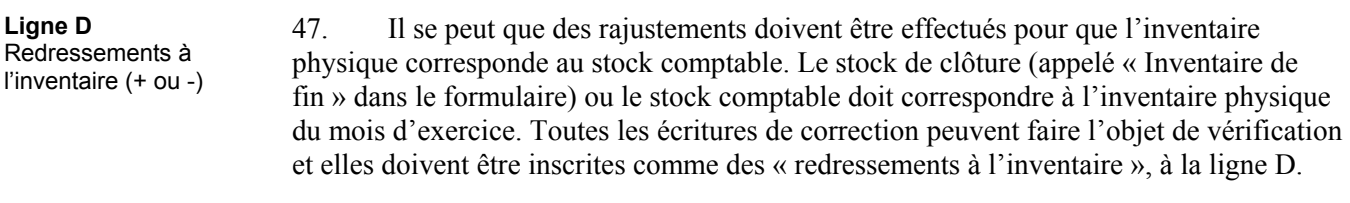

### **Stock de clôture**

**Ligne E**  Inventaire de fin  $(A+B) - C \pm D$ 48. Le stock de clôture (appelé « Inventaire de fin » dans le formulaire) est égal à la somme des lignes A et B, moins la ligne C, plus ou moins tout redressement inscrit à la ligne D [(A + B) − C±D]. Inscrivez la réponse à la ligne E. Ce stock de clôture (ou « Inventaire de fin ») deviendra le stock d'ouverture (ou « Inventaire d'ouverture ») à inscrire sur la déclaration du mois d'exercice suivant.

### **PAGE 3 – VIN**

#### **Stocks d'ouverture**

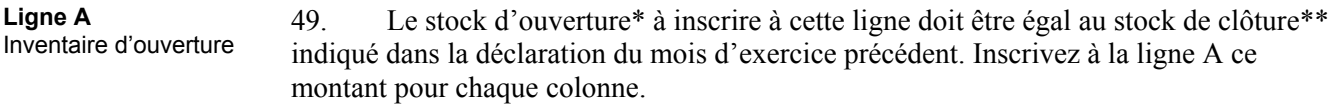

\* L'expression « inventaire d'ouverture » est utilisée dans le formulaire. \*\* L'expression « inventaire de fin » est utilisée dans le formulaire.

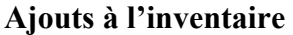

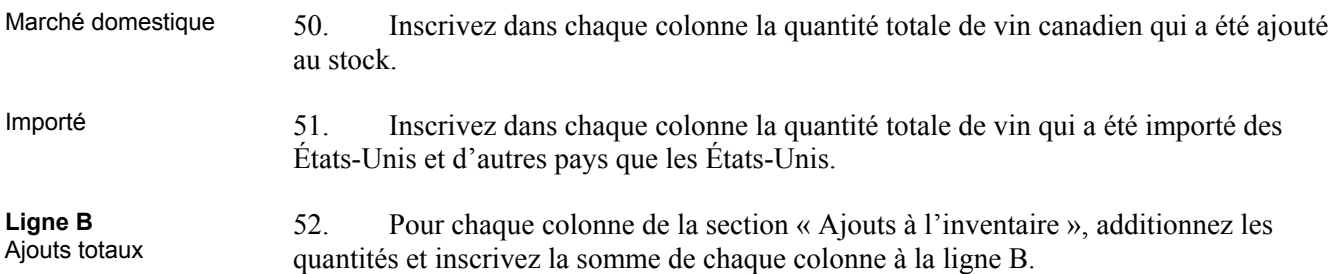

# **Diminutions de l'inventaire**

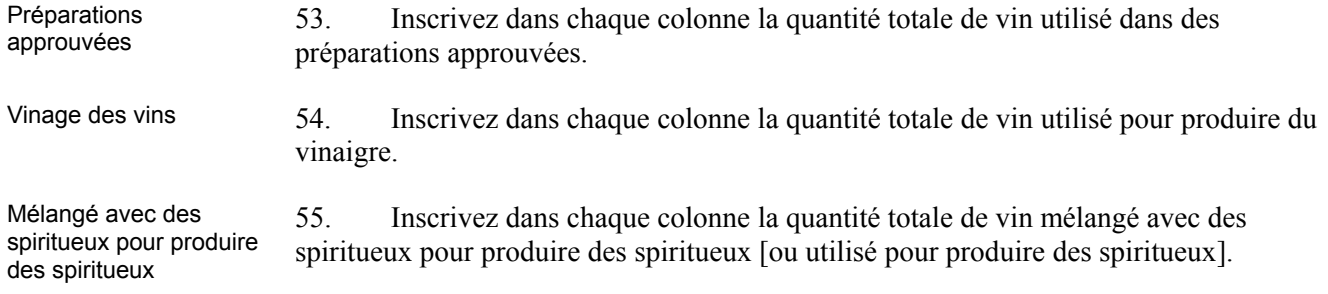

#### **10.1.4 Comment remplir une déclaration des droits d'accise – Utilisateur agréé**

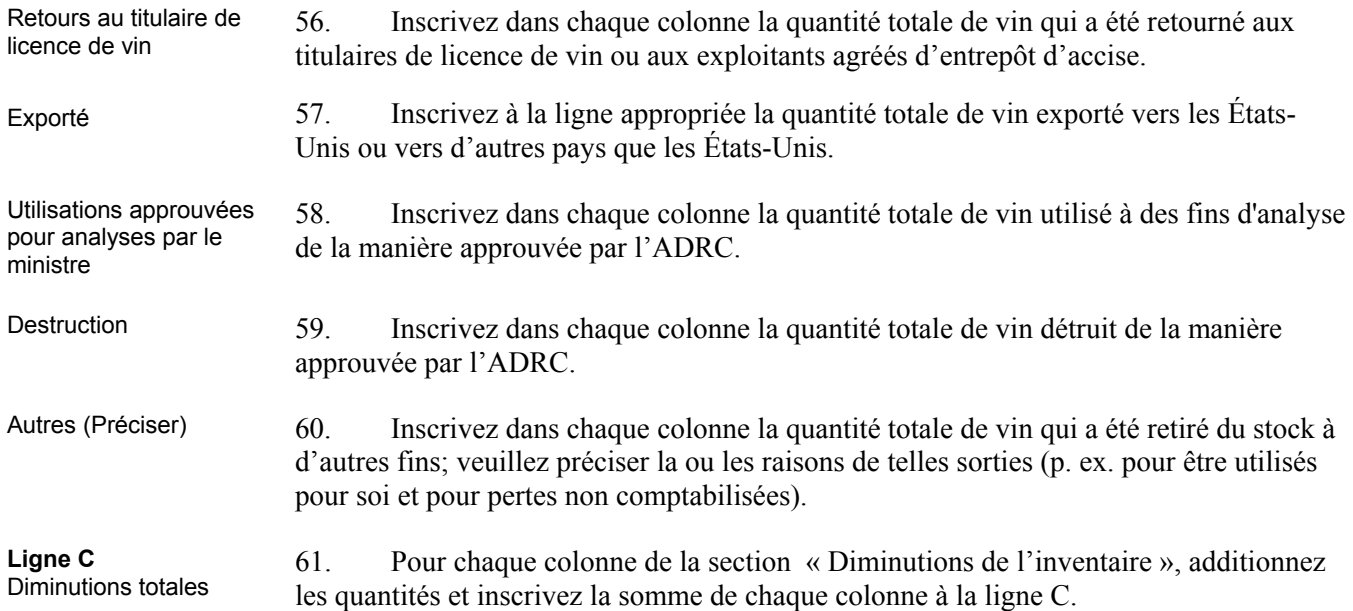

#### **Rajustements des stocks**

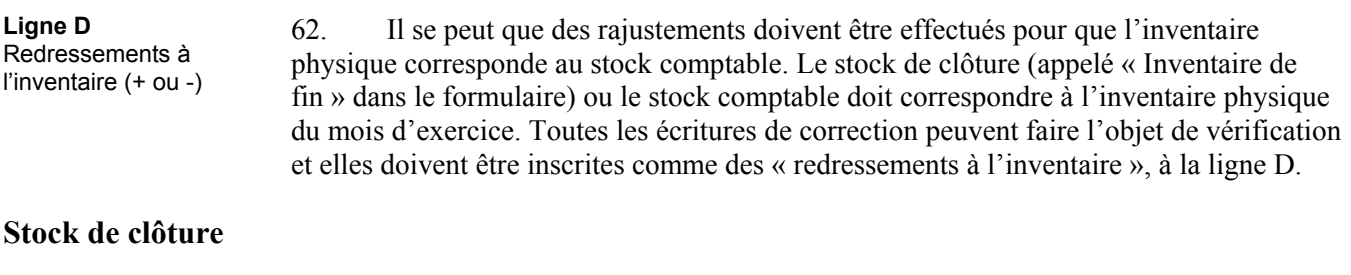

Inventaire de fin  $(A+B) - C \pm D$ 63. Le stock de clôture (appelé « Inventaire de fin » dans le formulaire) est égal à la somme des lignes A et B, moins la ligne C, plus <u>ou</u> moins tout redressement inscrit à la ligne D [(A + B) − C±D]. Inscrivez la réponse à la ligne E. Ce stock de clôture (ou « Inventaire de fin ») deviendra le stock d'ouverture (ou « Inventaire d'ouverture ») à inscrire sur la déclaration du mois d'exercice suivant.

**Ligne E** 

# <span id="page-8-0"></span>**Où envoyer sa déclaration**

64. Vous pouvez envoyer votre déclaration des droits d'accise par la poste à l'adresse suivante :

Agence des douanes et du revenu du Canada Centre fiscal de Summerside Division d'autres prélèvements 275, chemin Pope, bureau 101 Summerside (PE) C1N 6E7

65. Vous pouvez également déposer votre déclaration des droits d'accise et effectuer votre paiement à n'importe quel bureau des services fiscaux de l'ADRC. En outre, vous pouvez effectuer vos paiements à n'importe quelle institution financière approuvée.

# **Pénalités**

66. L'omission de présenter une déclaration à un bureau de l'ADRC au plus tard à la date d'échéance prévue entraînera l'imposition d'une pénalité.

# **Conservation des données**

Tenue de registres art. 206 67. Vous devez conserver dans vos dossiers une copie de cette déclaration et de tous les documents ayant servi à la remplir, étant donné qu'ils peuvent faire l'objet de vérification.

> 68. Des renseignements supplémentaires sur l'obligation de tenir des livres et registres sont donnés dans le mémorandum sur les droits d'accise *Exigences générales en matière de livres et de registres* (9.1.1).

Tous les mémorandums de la Série des mémorandums sur les droits d'accise seront disponibles dans le site Web de l'ADRC à l'adresse **<http://www.ccra-adrc.gc.ca/tax/technical/act2001-f.html>**.